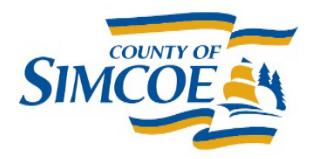

**County of Simcoe Social and Community Services** 1110 Highway 26, Midhurst, Ontario L9X 1N6

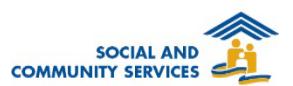

## **County of Simcoe Consent in HIFIS - Quick Guide**

When a client arrives for a service/stay, check HIFIS to see if they already have a file.

- If so, ensure that a Common Consent Form has been uploaded into HIFIS; if Common Consent Form not on client's file, complete with client and upload to HIFIS.
- If not, you **must** ask the client to sign the Common Consent Form before their information can be recorded in HIFIS and upload the document to HIFIS.

*If a person declines to sign the Common Consent Form, you cannot enter their personally identifiable information into HIFIS.*

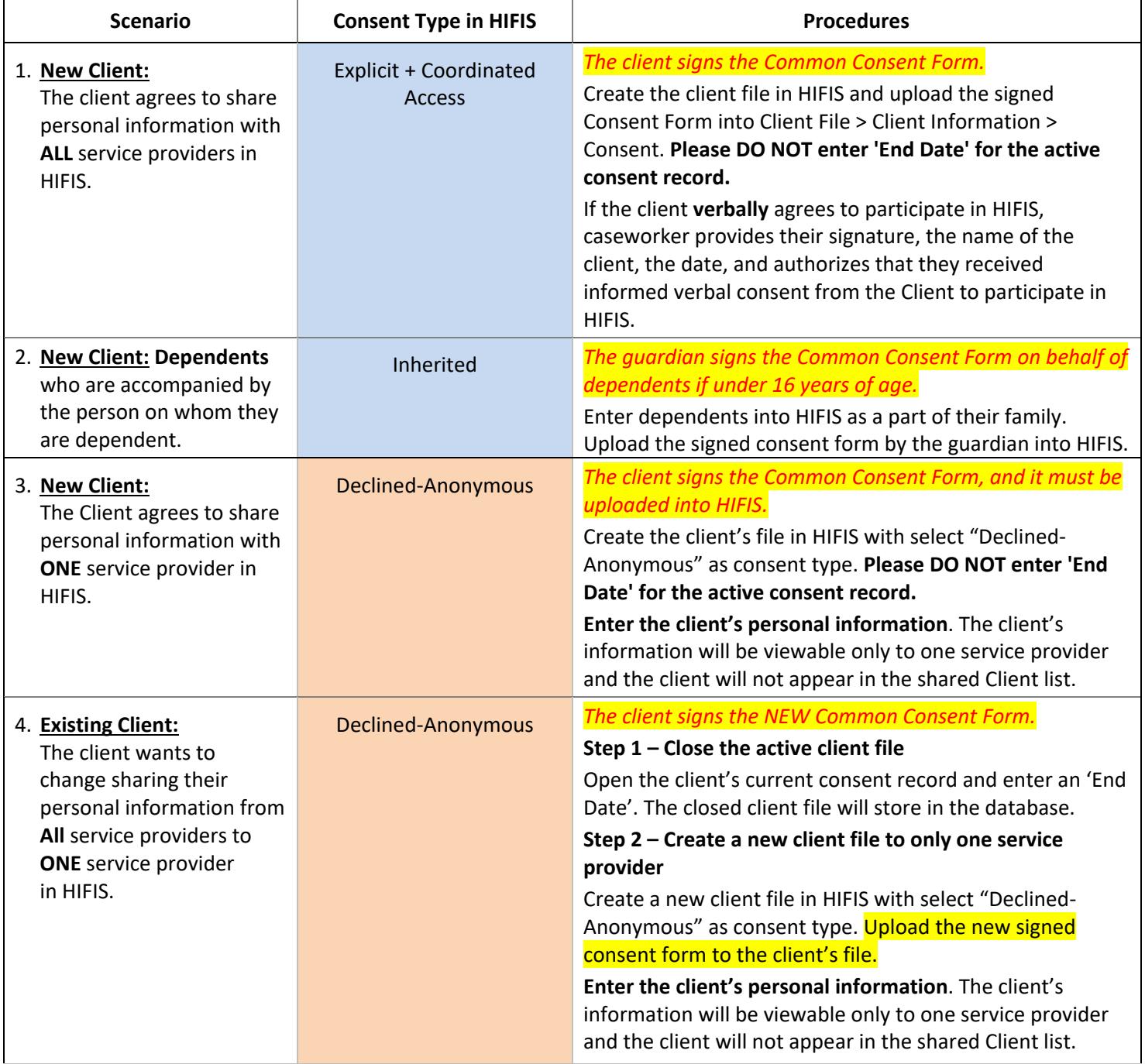

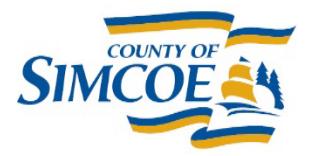

**County of Simcoe Social and Community Services** 1110 Highway 26, Midhurst, Ontario L9X 1N6

Main Line (705) 722-3132 Beeton Area (905) 729-4514 Fax (705) 722-4720 simcoe.ca

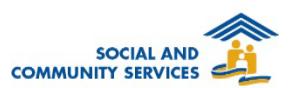

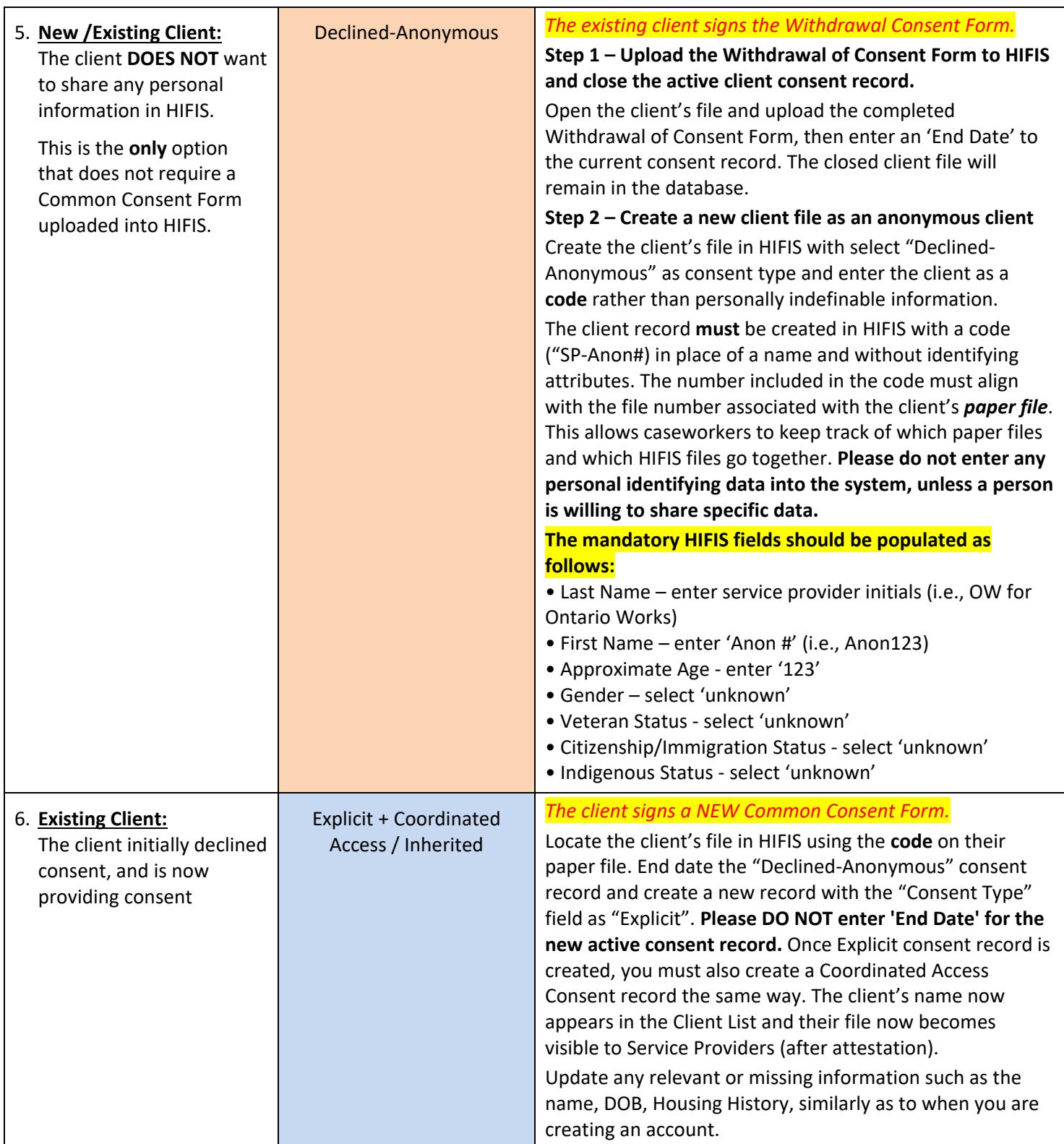